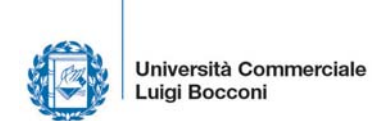

# GUIDA ALLA REALIZZAZIONE DEL LAVORO FINALE DEI CORSI DILAUREA TRIENNALI

© Università Commerciale Luigi Bocconi – I materiali inseriti in questa guida sono oggetto di diritti riservati.

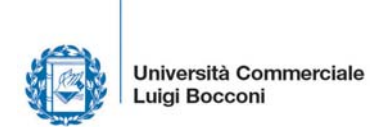

# GUIDA ALLA REALIZZAZIONE DEL LAVORO FINALE DEI CORSI DI LAUREA TRIENNALI

#### **Indice**

Bocconi

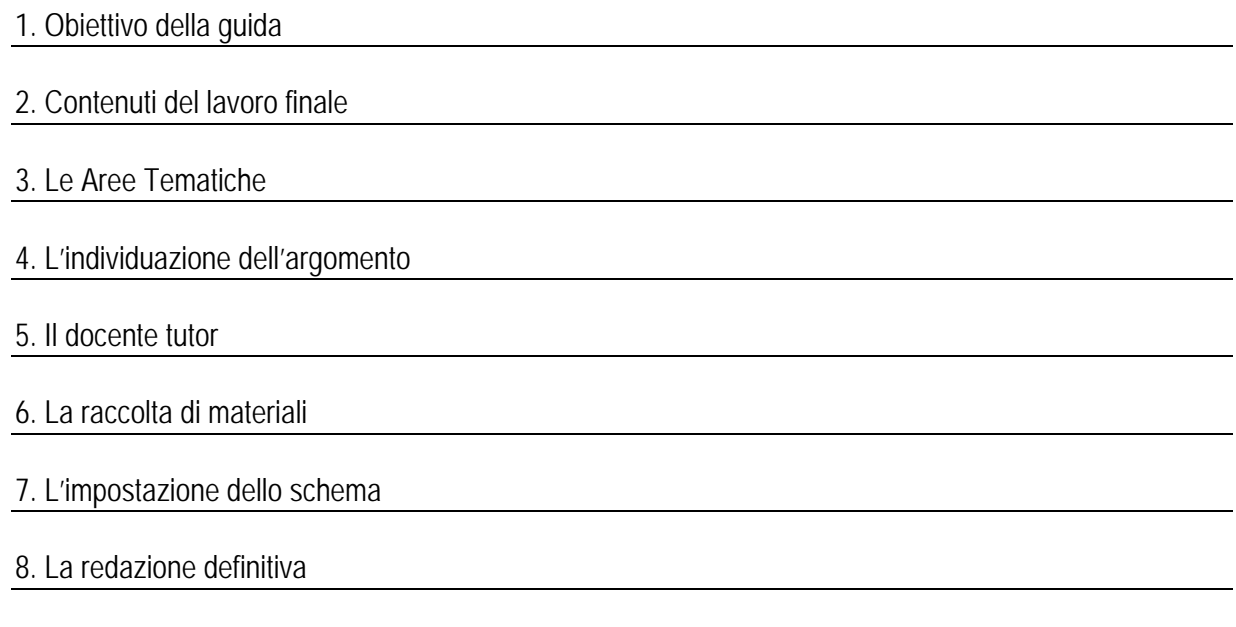

Appendice 1: Risorse della Biblioteca Bocconi per la realizzazione del Lavoro finale Appendice 2: Linee-guida per la stesura della bibliografia di riferimento e per la citazione delle opere nel testo

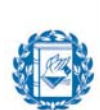

#### 1. Obiettivo della guida

Questa guida è finalizzata a supportare gli studenti dell'Università Bocconi nelle attività legate alla redazione del lavoro finale dei Corsi di laurea triennali. Per ciascun corso di laurea potranno però essere fornite indicazioni aggiuntive, legate alle particolarità delle discipline in esso studiate. Queste eventuali indicazioni saranno diffuse dai responsabili delle singole lauree triennali ed emergeranno comunque dal rapporto tra il candidato e il suo docente tutor, nel corso della stesura del lavoro finale.

#### 2. Contenuti del lavoro finale

Il lavoro finale è l'attività conclusiva di un corso di studi e rappresenta lo strumento con cui lo studente dimostra la sua maturità e la sua capacità di coordinare concetti e nozioni appresi durante i tre anni di studio.

Al lavoro finale deve quindi essere dedicato un tempo adeguato che consenta di svolgere un lavoro diligente.

E' indispensabile che sia il risultato di un contributo personale, che sia prestata particolare attenzione alle citazioni e che non vi siano copiature di testi recuperati da altre fonti. A questo riguardo l'Università si è dotata di un software adatto alla verifica di eventuali "copiature" o di un uso improprio delle citazioni. Nel caso in cui si riscontrino copiature del lavoro, lo studente sarà deferito alla commissione disciplinare

per l'assunzione dei relativi provvedimenti.

I lavori finali possono essere classificati in due principali tipologie:

- Descrittivo di un fenomeno economico, di una teoria o più teorie, di un tema di attualità economica con implicazioni più ampie in ambito aziendale, economico, finanziario, ecc..; in questi casi è opportuno descrivere l'argomento da più punti di vista e con un confronto fra diverse realtà. E' auspicabile arricchire il lavoro con commenti che consentano di evidenziare collegamenti con quanto studiato nel Corso di laurea.
- Empirico; il lavoro è in questo caso rivolto ad analizzare e verificare la fondatezza di un'ipotesi attraverso l'analisi statistica e l'approfondimento di uno o più casi aziendali.

#### 3. Le Aree Tematiche

Al fine di aiutare lo studente ad orientarsi nella fase della scelta dell'area tematica del lavoro finale è disponibile sul sito della Scuola Universitaria - sezione Studenti Iscritti - Corso di laurea – collegamenti: Lavoro finale, l'elenco delle aree tematiche corrispondenti alle aree disciplinari dei Dipartimenti con l'indicazione dei docenti di riferimento per area.

#### 4. L'individuazione dell'argomento

Dopo avere scelto l'area tematica, è necessario individuare lo specifico argomento.

Il problema non consiste tanto nel trovare un *argomento* su cui scrivere ("*di che cosa voglio parlare nel mio Lavoro finale*?"). Con pochissime eccezioni, tutti gli argomenti affrontati nelle discipline del corso degli studi svolti, si possono prestare allo svolgimento di un interessante Lavoro finale. L'argomento può essere identificato anche traendo spunto dall'esperienza di stage, di studio all'estero, dalla partecipazione ad eventi organizzati dal Corso di laurea o dall'Università in generale (seminari, convegni ecc.), dall'osservazione della realtà anche attraverso la lettura di quotidiani.

Piuttosto, il problema consiste nell'elaborare una o più *domande di ricerca* interessanti a cui rispondere e di chiarire a se stessi la motivazione sottostante al lavoro. E' sempre utile porsi queste due domande:

1) perché è importante studiare quanto sto proponendo? (se l'argomento non è rilevante non vale la pena dedicare ad esso il Lavoro Finale);

2) cosa voglio dimostrare con il mio lavoro?

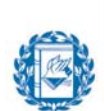

#### Università Commerciale Luigi Bocconi

In quest'ottica, anche un argomento a prima vista "tradizionale" può offrire spunti di lavoro molto innovativi.

Formulare una o più domande di ricerca connesse all'argomento prescelto significa:

- definire con precisione quali sono i confini dell'argomento che si è scelto;
- identificare gli aspetti dell'argomento scelto sui quali si intende concentrare l'attenzione;
- interrogarsi sulla effettiva rilevanza, in termini teorici o applicativi, del tema di ricerca prescelto.

In generale si consiglia di evitare argomenti:

- troppo generici ad esempio:
	- NO: "il private equity" SI: "la scelta delle aziende partecipate nell'ambito del private equity"
	- NO: "la direttiva MIFID"; SI: "L'impatto della direttiva MIFID sul processo di segmentazione della clientela"
	- NO: il comportamento del consumatore; SI: il comportamento del consumatore nei servizi finanziari oppure il comportamento del consumatore: il caso della y generation
- troppo specifici (in questo caso, infatti, spesso mancano dati o documenti di supporto che ci possano aiutare nello sviluppo dell'idea)

#### 5. Il docente tutor

Il docente tutor può essere un docente con cui si è già sostenuto un esame ma anche un altro docente che all'interno di un dipartimento svolge attività di ricerca sui temi affini all'argomento oggetto del lavoro finale.

E' importante, dopo avere fissato l'incontro, esporre le motivazioni della scelta dell'argomento e le alternative elaborate, raccogliere ulteriori consigli ed idee. Evitare banalità tipo "Non ho idee e vengo da lei per un consiglio…"

Occorre un'interazione frequente con il docente tutor per raccogliere le indicazioni durante lo svolgimento del lavoro.

Bisogna assolutamente evitare di andare dal docente solo una volta all'inizio e una volta alla fine con il lavoro già concluso.

#### 6. La raccolta di materiali

Una volta selezionato uno o più argomenti di rilievo per un possibile lavoro finale è necessario strutturare un "piano di lavoro". In particolare occorre concentrarsi sui seguenti aspetti:

- quali informazioni sono disponibili per rispondere alla mia domanda di ricerca? Libri? Articoli? Dati recuperabili da siti Internet ?
- che tipo di analisi sono state fatte sull'argomento che ho scelto? Quali dati sono stati utilizzati? Da quali fonti provengono ?

#### E' importante:

- 1. consultare i materiali disponibili in biblioteca, tra i quali si segnalano, oltre ai libri:
	- riviste in formato cartaceo e su supporto elettronico (poiché la selezione delle riviste è fondamentale per svolgere una buona ricerca bibliografica, è opportuno verificarne la qualità con il supporto del tutor);
	- banche dati (alcune delle quali contenenti a loro volta numerose riviste);
	- collane di *Working Paper* sia in formato cartaceo che elettronico;
	- documenti su floppy disk e cd-rom;
	- statistiche.

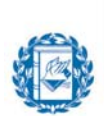

L'Appendice 1 illustra sinteticamente le risorse e i servizi messi a disposizione dalla Biblioteca a supporto della ricerca bibliografica per il lavoro finale.

2. Predisporre per iscritto la bibliografia di riferimento che deve essere curata nei dettagli. Un esempio: **Amihud, Y., Lev, B., e Travlos, N., 1990.** *Corporate control and the choice of investment financing: the case of corporate acquisition.* Journal of Finance 45, pp. 603-616 **Greene, W., 2003.** *Econometric analysis, 5th Edition.* Prentice-Hall

L'Appendice 2 illustra le linee guida per la stesura della bibliografia e su come citare le opere nel testo

3. Presentare al docente tutor la ricerca documentale effettuata

#### 7. L'impostazione dello schema

Dopo la fase di raccolta dei dati è consigliabile elaborare uno schema di 2/3 pagine ben ragionate contenenti anche la bibliografia di riferimento

Il particolare lo schema deve contenere:

- Motivazione del lavoro: si tratta di chiarire con precisione perché ci può essere interesse a sviluppare una determinata domanda di ricerca. L'importanza può derivare dall'attualità del fenomeno, dalla sua rilevanza o dalla sua dimensione a livello nazionale o globale, dalla sua novità (nessuno ha mai trattato prima l'argomento)
- Research Question: cosa si intende dimostrare nel lavoro?
- Metodologia: analisi descrittiva? Analisi descrittiva e caso aziendale? E il caso cosa intende dimostrare e come e con quali fonti di riferimento? Analisi empirica? Con quali data base? Con quali variabili? Con quali risultati attesi?
- Risultati del lavoro: quali sono le conclusioni tratte? Come dimostro i risultati a cui voglio arrivare?

#### 8. La redazione definitiva

Uno schema di massima del lavoro finale – da adattare alle specifiche esigenze del proprio Lavoro finale e alle indicazioni del docente tutor – potrebbe essere il seguente:

- *Indice*.
- *Abstract* (sintesi, solitamente di 100-200 parole dell'argomento del lavoro finale, della motivazione delle domande di ricerca, del metodo impiegato e delle principali conclusioni e contributi emersi).
- *Introduzione* (paragrafo nel quale si descrivono: l'argomento del lavoro; le motivazioni; le domande di ricerca).
- *Metodologia:*
	- *descrittivo:* Review della letteratura rilevante e delle teorie di riferimento
	- *empirico: l'* ambito empirico in cui l'indagine è stata svolta, i criteri di raccolta dei dati, i criteri di analisi dei dati.
- *Discussione:*
	- *descrittivo*: commenti e ragionamenti sulla teoria esistente con collegamenti e confronti con altre realtà
	- *empirico*: analisi dei dati raccolti e delle evidenze emerse
- *Conclusioni* (riportanti le risposte alla "domanda di ricerca", le limitazioni del lavoro svolto, le implicazioni per la teoria ed eventualmente per la pratica).
- *Bibliografia*.

Le specifiche di formato del lavoro finale, nonché maggiori dettagli sulle procedure di assegnazione, consegna e valutazione del lavoro finale sono descritte in:

 "Guida all'Università", sezione Corsi di Laurea >"lavoro finale" pubblicata sul sito in www.unibocconi.it/tuttostudenti

Bocconi

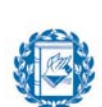

Università Commerciale Luigi Bocconi

#### APPENDICE 1: RISORSE DELLA BIBLIOTECA BOCCONI PER LA REALIZZAZIONE DEL LAVORO FINALE

La Biblioteca Bocconi mette a disposizione numerose fonti, ricercabili tramite il proprio catalogo in linea (http://lib.unibocconi.it). Oltre alle risorse più tradizionali su carta (libri e riviste), sono offerte numerose risorse elettroniche relative ai diversi ambiti disciplinari delle scienze economiche, giuridiche e sociali (banche dati specialistiche, riviste, working papers, statistiche, floppy disk e CD-ROM). Informazioni dettagliate sono disponibili sulle relative pagine web della Biblioteca. Si segnalano in particolare:

#### • Banche dati

*Business Source Complete* (management, business, …), *EconLit* (economia, finanza, teoria economica, …), *Factiva* (informazioni economico-finanziarie e di attualità), *LexisNexis* (informazioni giuridiche ed economico-finanziarie), *ISI Web of Science* (scienze sociali, scienze pure, …), *MathSciNet* (matematica), *CIS Extended Database* (scienze statistiche), *Il Foro italiano* e *InfoLEGES.it*, (scienze giuridiche), *Historical Abstracts* (storia). Molte di queste banche dati consentono inoltre di accedere direttamente al testo integrale dei singoli articoli. Altre banche dati (es. *Aida, Amadeus, Bankscope*, *Datastream*, *Bondware*, …) forniscono dati economico-finanziari, come quotazioni, indici di borsa, obbligazioni, dati di bilancio, dati macroeconomici, ...

#### • Riviste elettroniche

Collezioni multidisciplinari: *EbscoHost EJS*, *Elsevier/Kluwer*, *Jstor*; collezioni specialistiche: *Bepress Journals* (scienze economiche), *Emerald* (management), *Kluwer Law International* (scienze giuridiche), *Il Mulino Rivisteweb* (scienze sociali). Le riviste elettroniche consentono di recuperare online il testo integrale degli articoli pubblicati solitamente a partire dalla seconda metà degli anni '90, con eccezione di *Jstor* che è la collezione principale per ottenere articoli di riviste accademiche internazionali pubblicati tra la fine dell'800 e gli anni '70-'80.

#### • Working papers

Working papers di singole istituzioni di ricerca (es. NBER, CEPR) e archivi di working papers, tra cui di notevole rilievo *EconPapers* (http://econpapers.repec.org/) e *Social Science Research Network – SSRN* (http://www.ssrn.com).

#### • Statistiche

Il Servizio Risorse elettroniche della Biblioteca ha curato la selezione di risorse statistiche prodotte da fonti istituzionali, italiane e internazionali, liberamente accessibili sul web, cui si aggiungono risorse sottoscritte dalla Biblioteca riservate ai soli utenti dell'Università Bocconi (es. SourceOECD, World Development Indicators, UN Contrade), così da offrire un unico punto di accesso a molteplici fonti per agevolare ricerche di tipo socio-economico. Tra le collezioni sottoscritte è da segnalare ICPSR (Inter-University Consortium for Political and Social Research), un vasto archivio di dati d'indagine di carattere socio-economico accessibile ai membri del consorzio ICPSR di cui fa parte l'Università Bocconi. La Biblioteca Bocconi offre inoltre servizi mirati a supportare il lavoro di ricerca e studio: prestito a domicilio (20 libri per gli studenti laureandi), prestito interbibliotecario, consulenza bibliografica, orientamento nella scelta degli strumenti di ricerca offerti dalla Biblioteca, assistenza nell'utilizzo efficace delle risorse elettroniche presso una sala dedicata. Durante l'anno accademico la Biblioteca inoltre organizza, nell'ambito delle attività integrative promosse dall'Università, specifici seminari di ricerca bibliografica finalizzati allo sviluppo di competenze informative che mettano in grado gli studenti di consultare le risorse elettroniche e il web e di valutare e selezionare le informazioni bibliografiche appropriate.

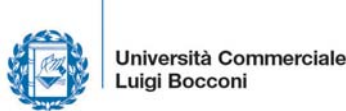

#### APPENDICE 2:LINEE-GUIDA PER LA STESURA DELLA BIBLIOGRAFIA DI RIFERIMENTO E PER LA CITAZIONE DELLE OPERE NEL TESTO

#### A) Stesura della bibliografia

#### *Riviste scientifiche:*

- Cognome e iniziali del nome dell'autore/i (se più autori, l'ultimo è separato da "e")
- Anno di pubblicazione (tra parentesi, seguito da "a", "b" ecc. se vi sono più opere dello stesso autore/anno)
- Titolo dell'articolo
- Titolo della rivista (in corsivo)
- Volume (in corsivo)
- Numero (tra parentesi)
- Numeri di pagina dell'articolo

#### Esempi:

Eisenhardt, K.M. (1989a). Building theories from case study research. *Academy of Management Review, 14*(4): 532-550.

Eisenhardt, K.M. (1989b). Making fast strategic decisions in high-velocity environments. *Academy of Management Journal, 32*(3): 543-576.

#### *Libri*

Boccomi

- Cognome e iniziali del nome dell'autore/i (se più autori, l'ultimo è separato da "e")
- Anno di pubblicazione (tra parentesi)
- Titolo e sottotitolo del libro (in corsivo)
- $\blacksquare$  Fdizione
- Eventuale indicazione dell'edizione in lingua originale (opzionale; tra parentesi)
- **Luogo di pubblicazione**
- Casa editrice

#### Esempio:

Bailey, K.D. (1995). *Metodi della ricerca sociale*. 2a Edizione italiana (Edizione originale: *Methods of social research*, New York, The Free Press, 1982). Bologna: Il Mulino.

#### *Capitoli in libri a cura di altri autori*

- Cognome e iniziali del nome dell'autore/i del capitolo (se più autori, l'ultimo è separato da "e")
- Anno di pubblicazione (tra parentesi)
- Titolo del capitolo
- Cognome e nome del/i curatore/i del libro (se più autori, l'ultimo è separato da "e")
- Indicazione "A cura di" (tra parentesi)
- Titolo del libro (in corsivo)
- **Edizione**
- **Luogo di pubblicazione**

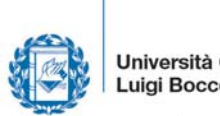

Università Commerciale Luigi Bocconi

- Casa editrice
- Numeri di pagina del capitolo

### Esempio:

Bickman, L., Rog, D.J., e Hedrick, T.E. (1998). Applied research design: A practical approach. In L. Bickman, e D.J. Rog (A cura di) *Handbook of applied social research methods*. Thousand Oaks, CA: Sage, pp. 5-37.

### *Working Paper*

- Cognome, iniziali del nome dell'autore/i (se più autori, l'ultimo è separato da "e")
- Anno di pubblicazione (tra parentesi)
- Titolo e sottotitolo del WP (in corsivo)
- (Eventuale) titolo della collana di WP e numero del WP
- Editore/Luogo di pubblicazione

#### Esempi:

Easton, G. (2004). *One case study is enough*. Working Paper. Lancaster University, UK.

Han, S-K., e Moen, P. (1998). Clocking out: Multiplex time in retirement. BLCC Working Paper n.98-3, Cornell University.

## B) La citazione di opere nel testo

La citazione di opere nel testo del Lavoro finale può seguire due criteri:

- citazione dell'opera in una *nota a piè di pagina*, richiamata da un numero all'interno del testo;
- *citazione parentetica*, dove il riferimento al testo citato è riportato direttamente all'interno del testo, tra parentesi.

La scelta tra i due criteri dipende da preferenze personali e dalle convenzioni adottate nella disciplina di riferimento (di quest'ultimo aspetto ci si può rendere conto consultando la bibliografia di riferimento o discutendo con il docente tutor).

Il criterio più semplice e più frequentemente utilizzato – soprattutto in opere di estensione limitata quali gli articoli di riviste e i working paper – nelle discipline manageriali e finanziarie è quello della citazione parentetica. Esso consiste nel riportare direttamente nel testo, tra parentesi, il solo cognome dell'autore e l'anno di pubblicazione dell'opera, separati da una virgola. Se il nome dell'autore è già nel testo, si indicherà tra parentesi il solo anno di pubblicazione. Se il concetto che si è espresso nel testo è riferibile a più autori, si inseriranno tra parentesi tutti i riferimenti, in ordine alfabetico, separati da punto e virgola. Qualora siano tanti gli autori ai quali il concetto riportato può essere riferito, e se ne intendano citare solo alcuni per semplicità, i loro nomi verranno preceduti da "ad es.,".

*"Il concetto di 'grounded theory building' (Glaser e Strauss, 1967) fornisce un metodo comparativo dettagliato per sviluppare teoria a partire dallo studio induttivo di casi".* 

*"Esempi famosi di ricerca basata su studi di casi includono la descrizione proposta da Selznick (1949) della TVA, o lo studio di Allison (1971) della crisi cubana dei missili".* 

*"Gli studi di casi possono riguardare uno o più casi e numerosi livelli di analisi (ad es., Eisenhardt, 1989a; Yin, 1984)".* 

Bocconi

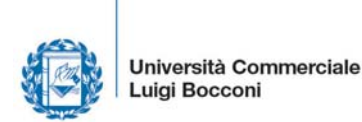

Qualora la citazione riporti tra virgolette una parte del testo citato, è necessario aggiungere all'indicazione "cognome/data" anche il numero o i numeri di pagina dove il testo citato può essere rintracciato:

*"Come riferiscono Bettenhausen e Murnighan (1986, p.352-3): 'abbiamo osservato i risultati di un esperimento sui processi decisionali di gruppo e la formazione di coalizioni …'"* 

Se gli autori sono 3 o più, tutti i loro nomi devono essere inseriti la prima volta che l'opera viene citata. Dalla seconda volta in poi è sufficiente inserire il cognome del primo autore seguito da "et al.", in corsivo (che sta per "et alia" = e gli altri). L'esempio di capitolo di libro riportato sopra verrà dunque citato la prima volta come "… (Bickman, Rog e Hedrick, 1998) …", mentre la seconda volta e successive verrà citato come "… (Bickman et al., 1998) …".